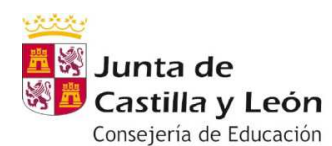

#### **IES ZORRILLA**

#### **Ejercicios semana del 23 al 27 de marzo**

# **DEPARTAMENTO DE BIOLOGÍA Y GEOLOGÍA**

#### **CURSO 1º ESO**

### **Materia: Biología y Geología**

#### **GRUPO E1A**

Debido a que la materia se imparte en tres sesiones semanales, el trabajo está organizado en tres periodos:

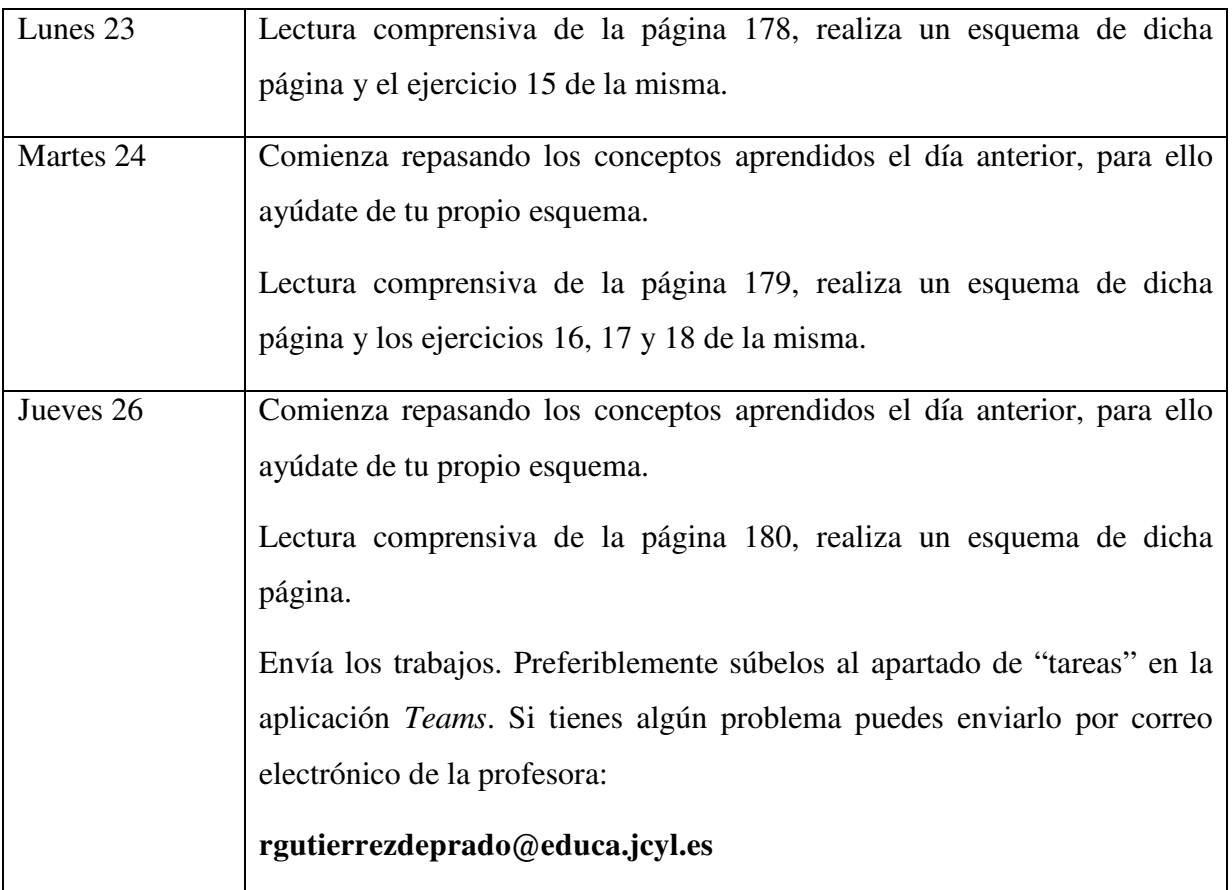

**Trabajos voluntarios**: estarán colgados, los materiales, recursos y directrices en la aplicación Teams y en el grupo "**1ºESOA BIOLOGÍA**" en el correo de Educacyl.

 **Nota:** a través del chat de *Teams* o del correo electrónico de la profesora rgutierrezdeprado@educa.jcyl.es puedes ponerte en contacto conmigo para solucionar cualquier duda o dificultad.

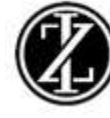

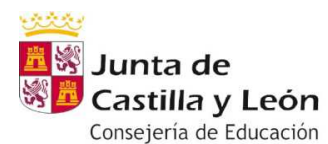

**IES ZORRILLA** 

En la medida de lo posible, intenta acceder con regularidad a las aplicaciones para ver las novedades subidas (recursos, vídeos, noticias interesantes…)

## **GRUPO E1B**

 Seguir con las videollamadas a través de la aplicación Team del portal de Educación, a las 8.45 horas los días que había clase. Repaso del tema 9. Corrección de todos los ejercicios mandados. Volver a ver los vídeos para repasar.

Chat disponible también para la resolución de dudas.

### **GRUPO E1C**

- Se trabajarán los contenidos de la materia a través de la aplicación TEAMS que se encuentra en la página de educacyl, para ello se ha creado el grupo de trabajo Biología y Geología E1C al que ya han accedido los alumnos/as del grupo.

- Cada día se enviarán los contenidos de la clase (esquemas, videos, tareas) al correo del alumno/a y ademas se cargarán en la aplicación de TEAMS en la parte de archivos, en ellas se encontrarán los materiales empleados en clase organizados por días.

- En la hora correspondiente de clase el profesor estará disponible en el chat para resolver dudas de la clase y dar clases por videollamada.

### **GRUPO E1D**

 Seguir con las videollamadas a través de la aplicación Team del portal de Educación, a las 9.15 horas los días que había clase. Repaso del tema 9. Corrección de todos los ejercicios mandados. Volver a ver los vídeos para repasar.

Chat disponible también para la resolución de dudas.

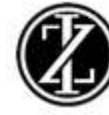

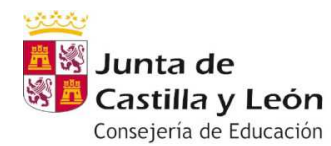

**IES ZORRILLA** 

# **GRUPO E1E**

Debido a que la materia se imparte en tres sesiones semanales, el trabajo está organizado en tres periodos:

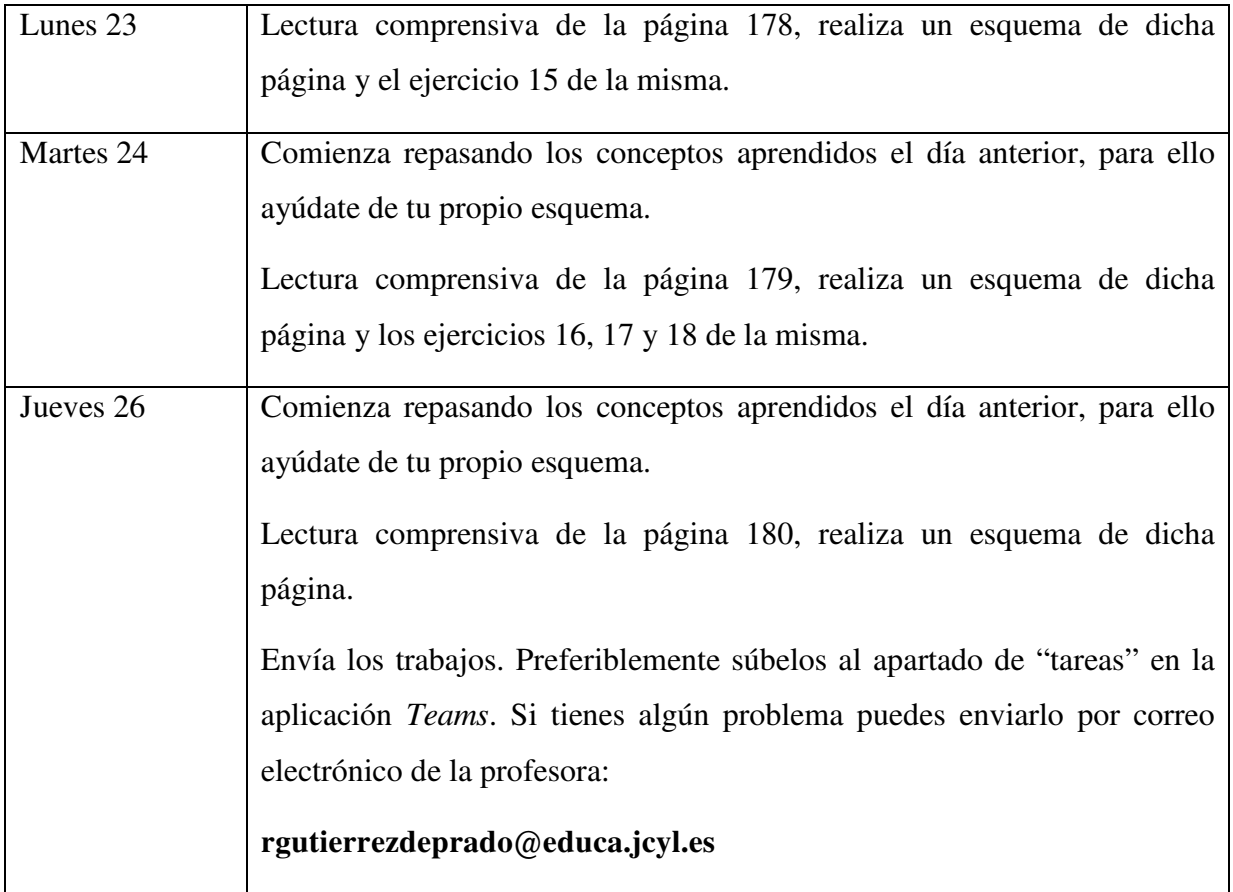

**Trabajos voluntarios**: estarán colgados, los materiales, recursos y directrices en la aplicación Teams y en el grupo "**1ºESOA BIOLOGÍA**" en el correo de Educacyl.

 **Nota:** a través del chat de Teams o del correo electrónico de la profesora rgutierrezdeprado@educa.jcyl.es puedes ponerte en contacto conmigo para solucionar cualquier duda o dificultad.

En la medida de lo posible, intenta acceder con regularidad a las aplicaciones para ver las novedades subidas (recursos, vídeos, noticias interesantes...)

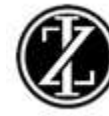